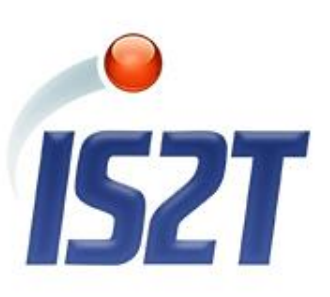

#### Java application platforms for design-to-cost embedded systems

Régis Latawiec, coo

IS2T

www.is2t.com

Java™ is Sun Microsystems' trademark for a technology for developing application software and deploying it in cross-platform, networked environments. When it is used in this documentation without adding the "™" symbol, it includes implementations of the technology by companies other than Sun. Java™, all Java-based marks and all related logos are trademarks or registered trademarks of Sun Microsystems Inc, in the United States and other Countries.

#### Embedded Processing Market Share

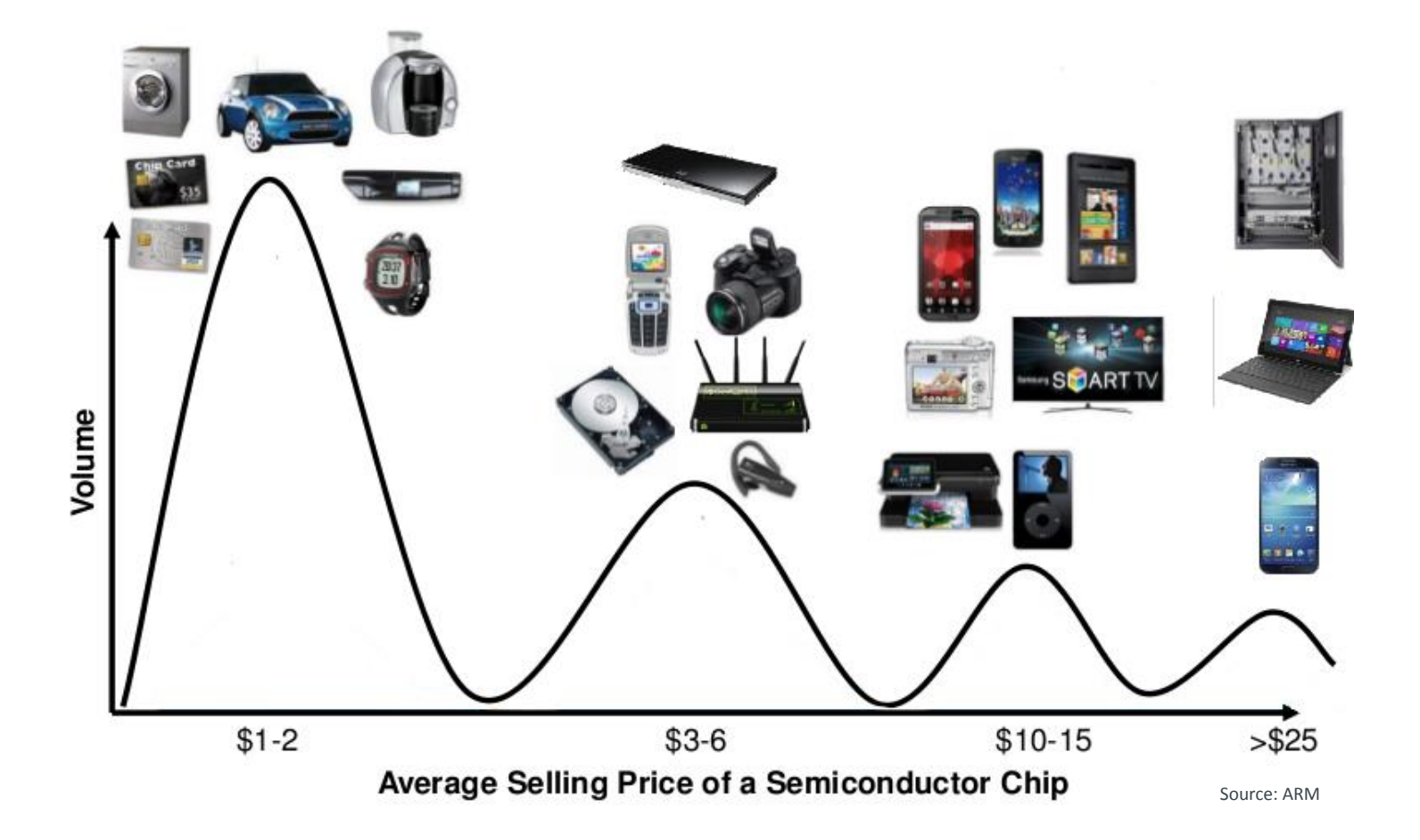

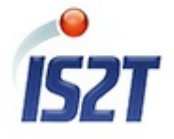

### IS2T - Solutions for Embedded Innovations

Develop software applications and leverage innovations

at low Total Cost of Ownership.

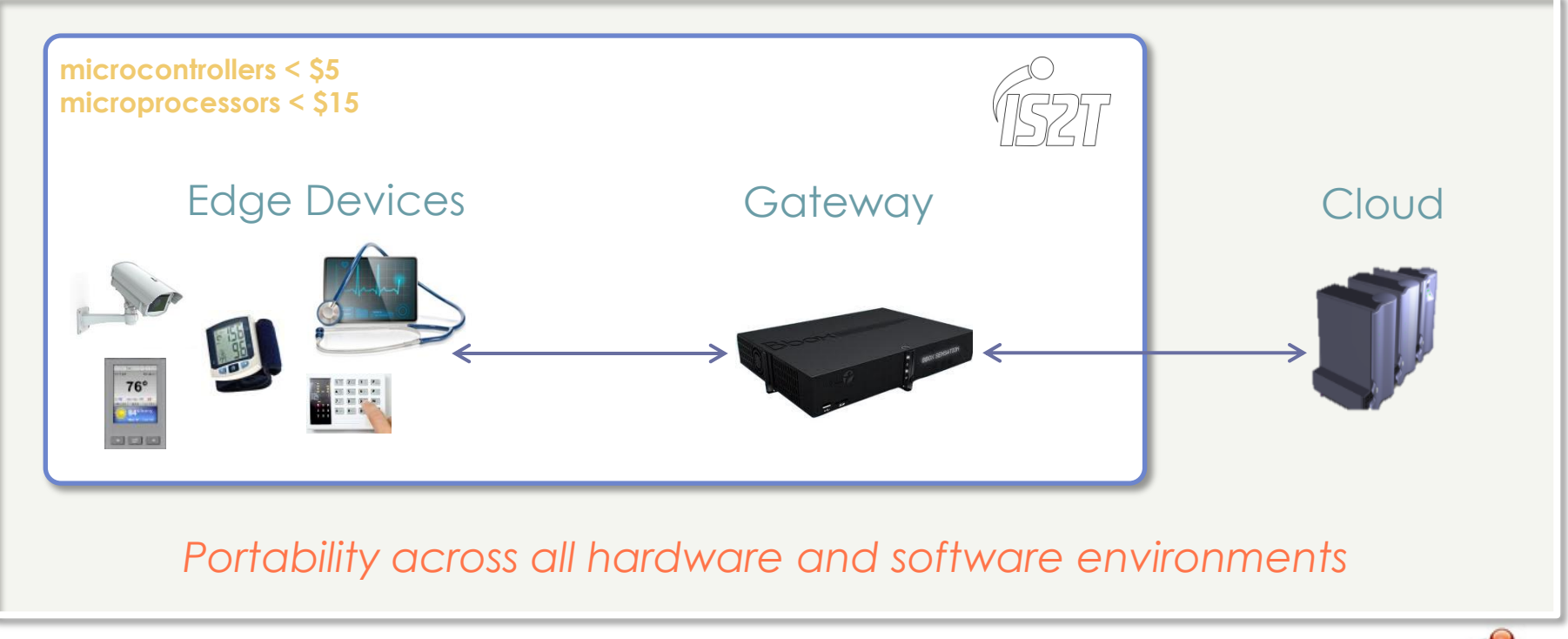

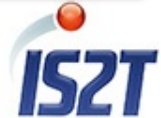

### Embedded Market Maturity

- Like servers, workstations and smartphones…
- ... cost constrained embedded systems now look at 3<sup>rd</sup> party "platform" procurement

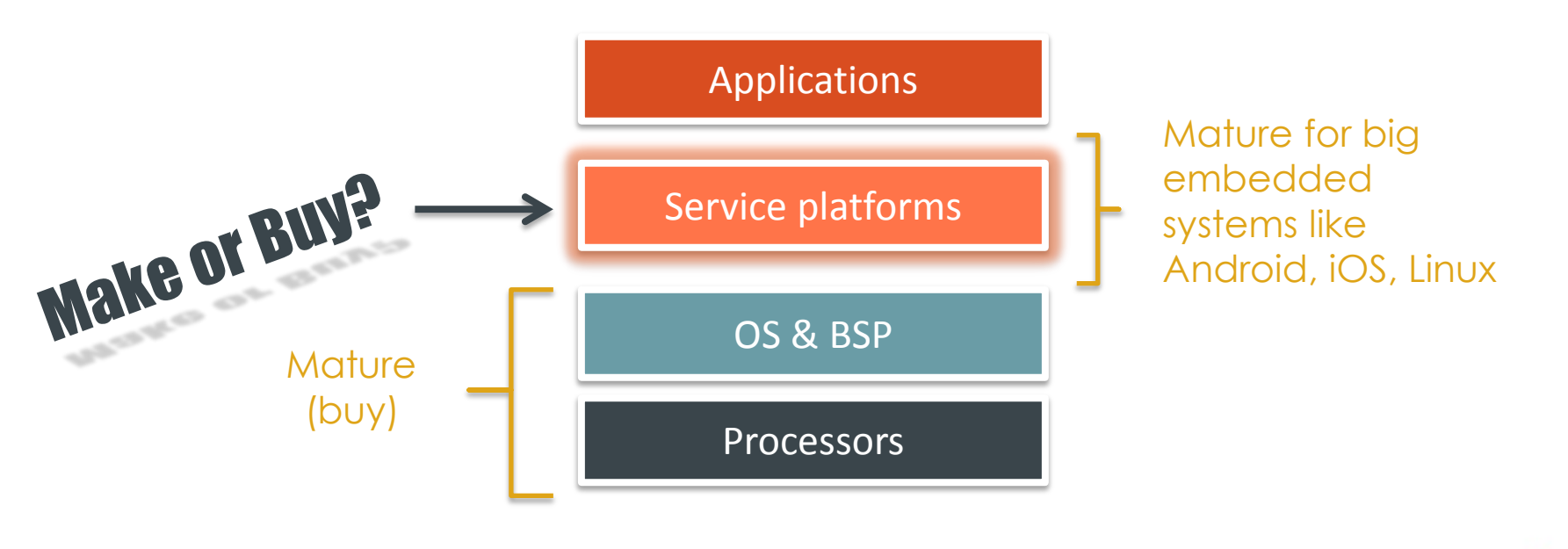

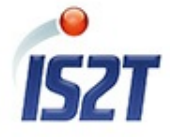

#### MicroEJ Platforms

#### MicroEJ Editions

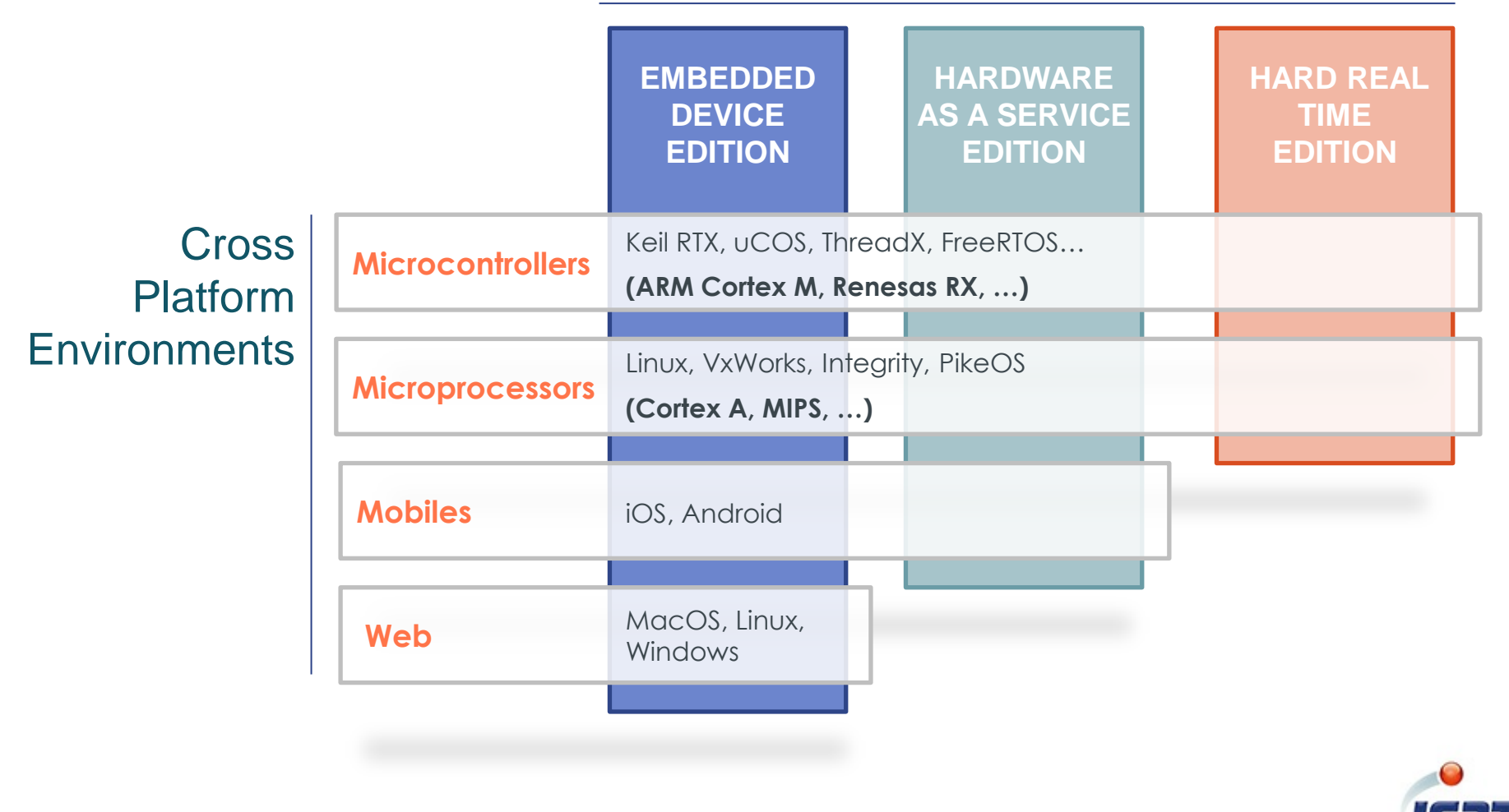

#### Java Platforms Concept for Embedded systems

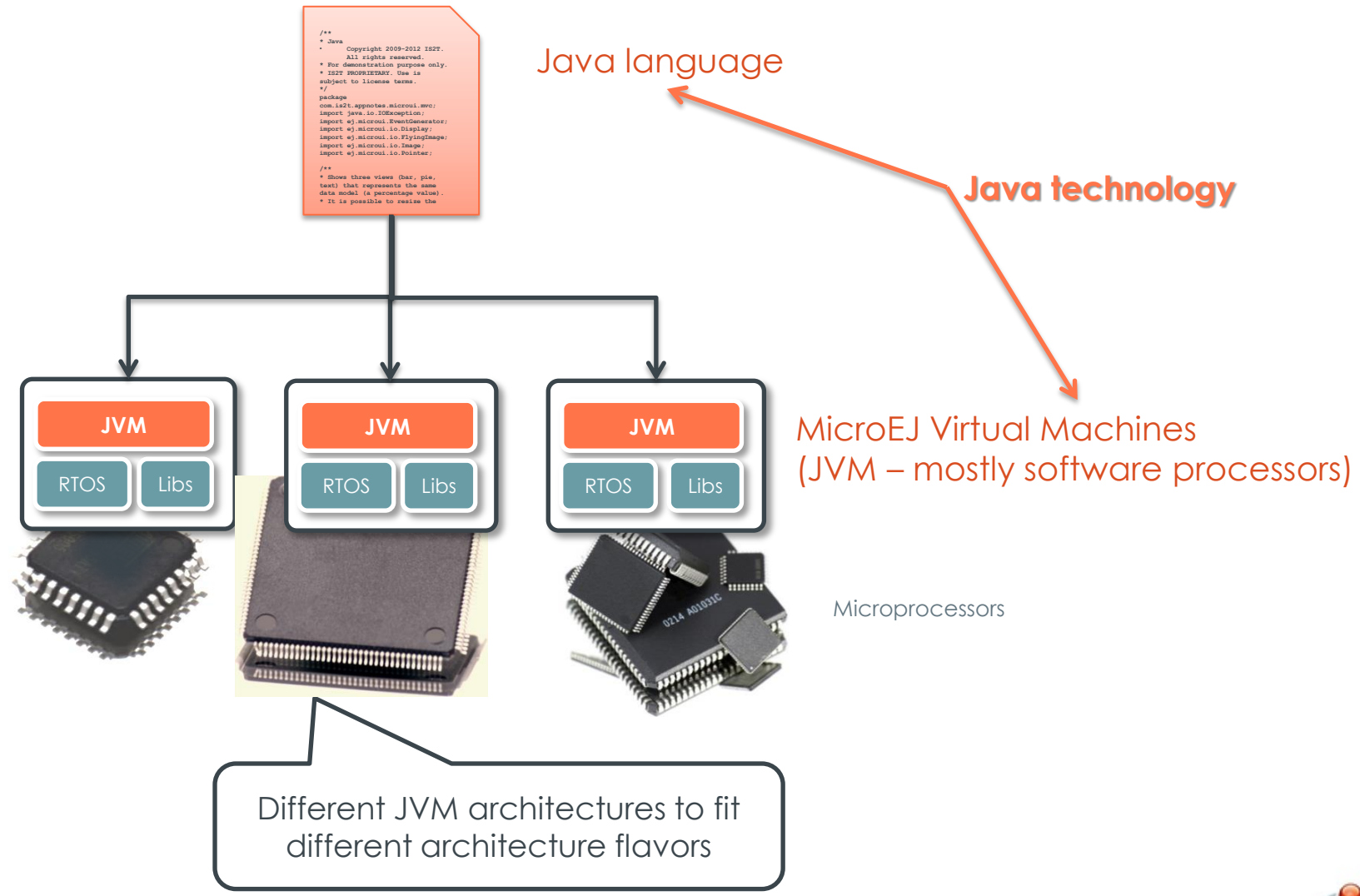

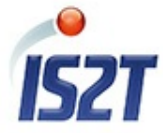

#### Optimized MicroEJ® VMs

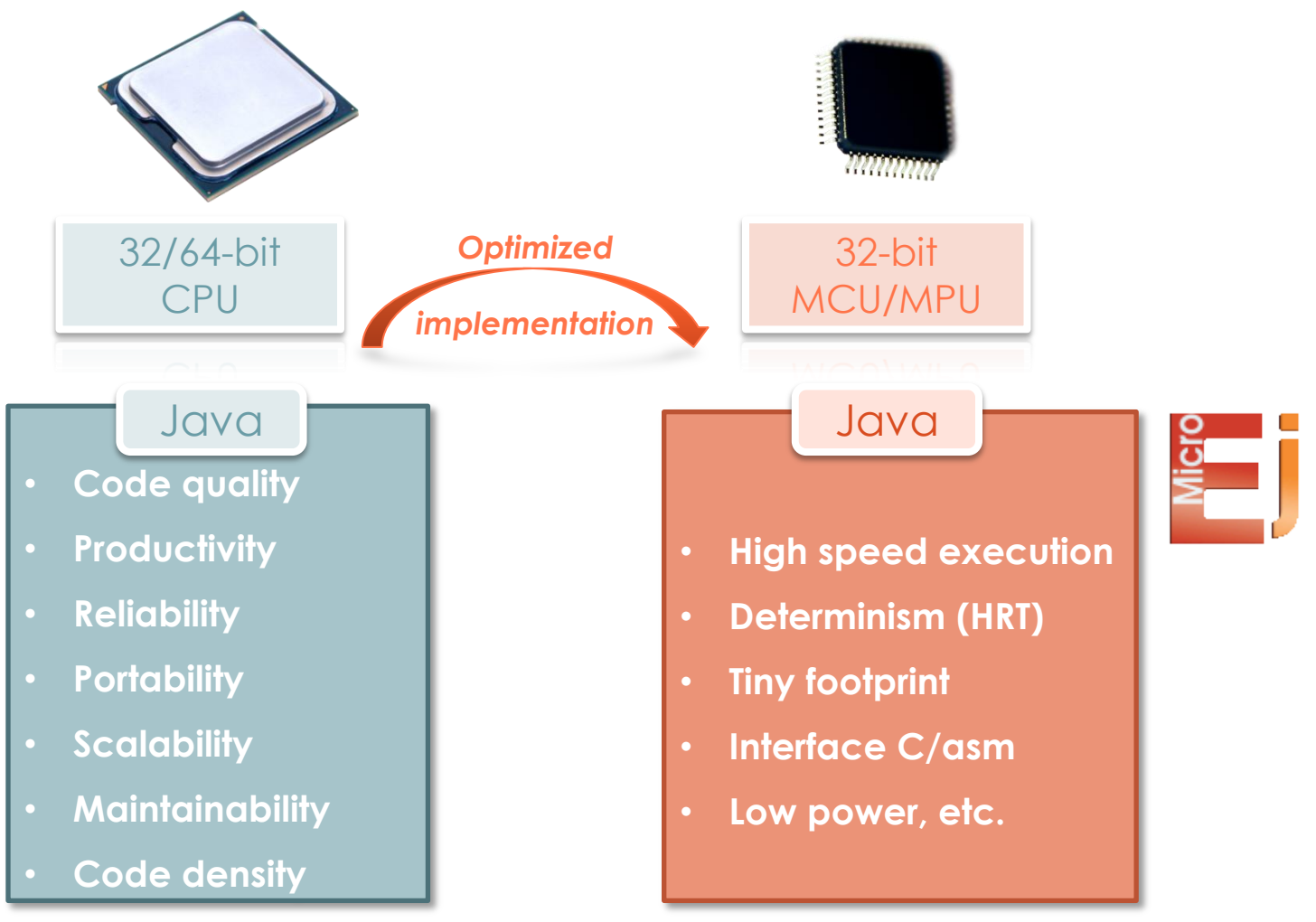

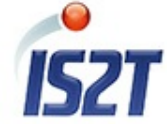

## Embedded Java Platform Example

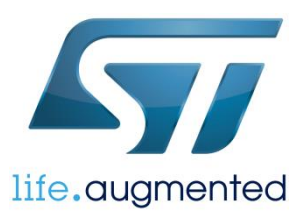

- STM32F2x (Cortex-M3) 120MHz
- 16-bit col. QVGA LCD, Touch
- APIs: B-ON, MicroUI, MWT, SNI
- Boot time (reset to **main(String[] args**)): 2ms

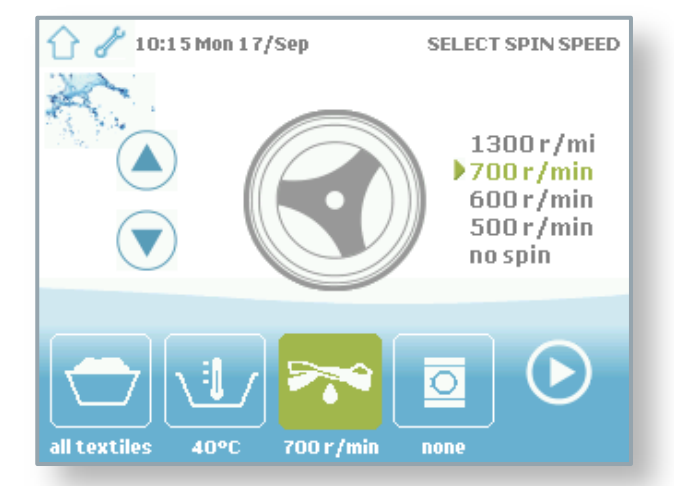

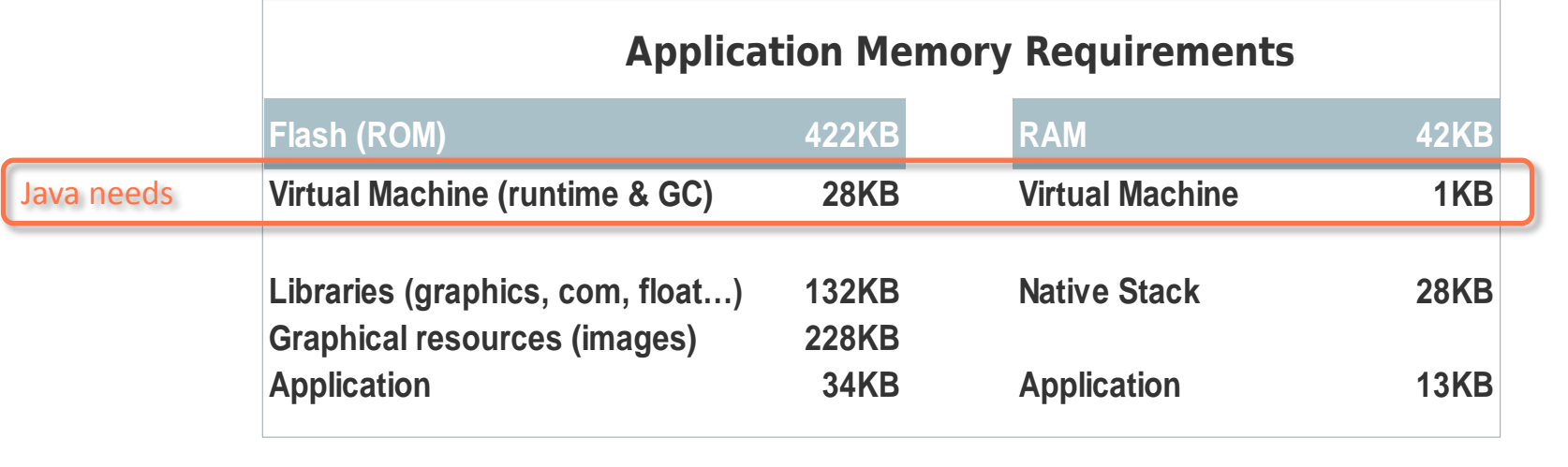

### GUI Examples on STM32 MCUs

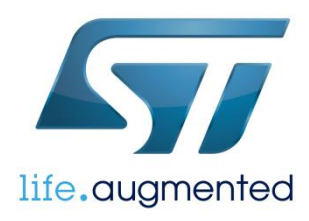

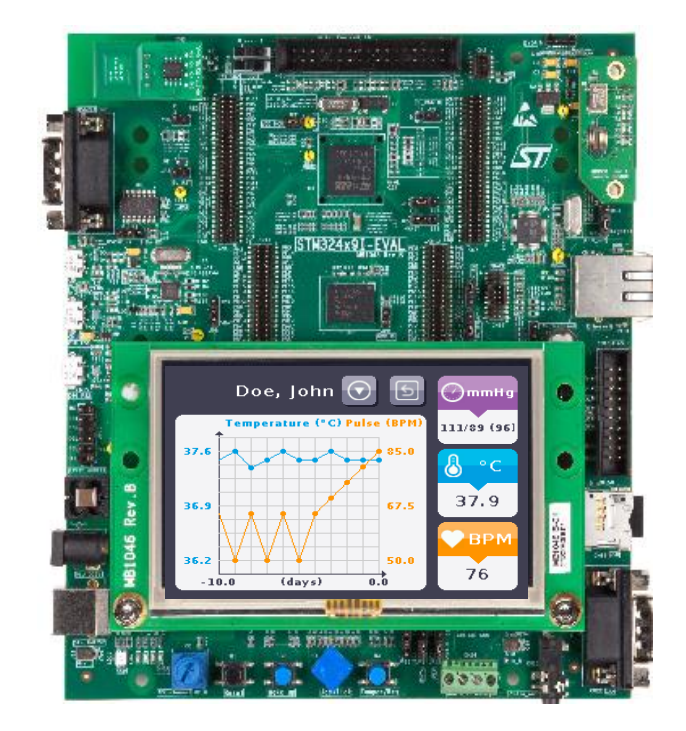

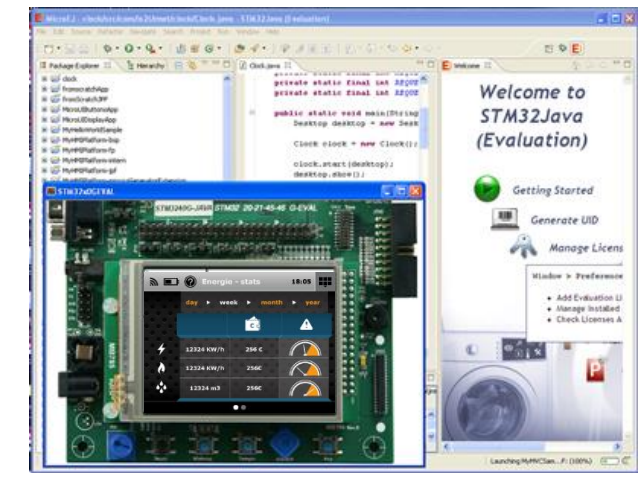

#### Eclipse IDE

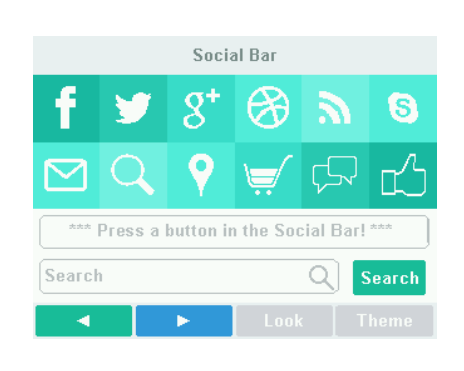

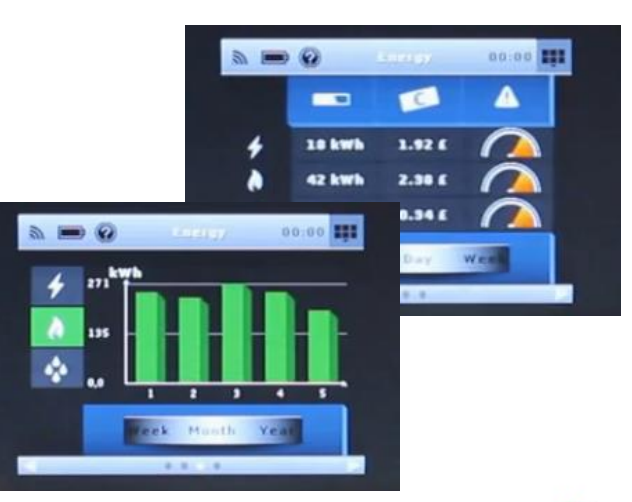

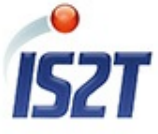

#### EMBED JAVA TO A LEGACY C BASED APPLICATION

MicroEJ Embedded Devices Edition

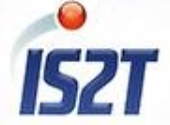

Feb 2014

(C) 2005-2014, all rights reserved.

# What is a MicroEJ Embedded Platform?

- Dual Java Platform
	- » Embedded platform (EmbJPF)
	- » Simulated platform (SimJPF)
- Integration with legacy » RTOS if any
	- » Firmware & Driver
- General purpose » CLDC/EDC, BON, NLS
- Special packs » UI, IoT, Num, SOA

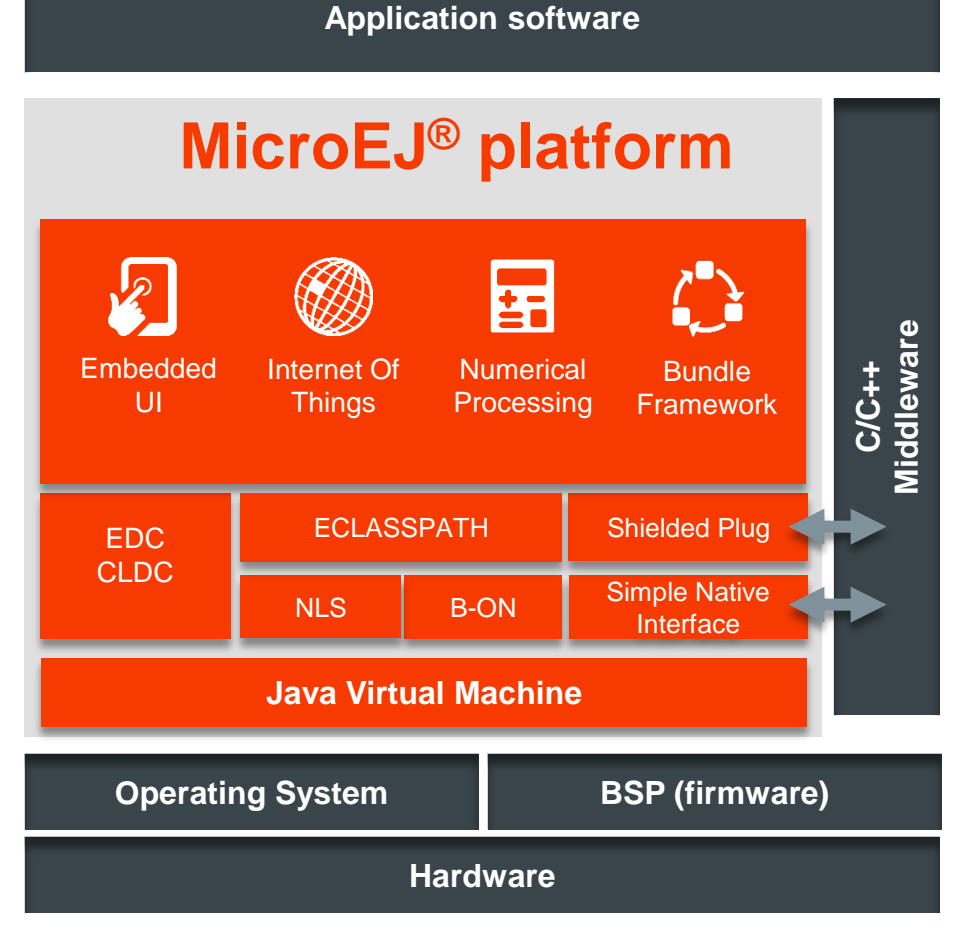

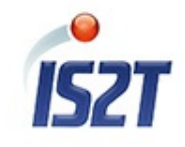

## MicroEJ SDK

- Java platform design
	- » Integrate to your RTOS
	- » Interface to your C code
	- » Supports ARM-Keil, GNU, IAR, GreenHills, Windriver
- Java application design
	- » Java project editor
	- » Simulate to prototype and debug
	- » Analyze memory usage
	- » Deploy

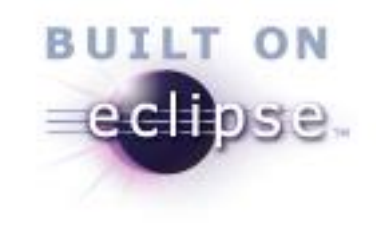

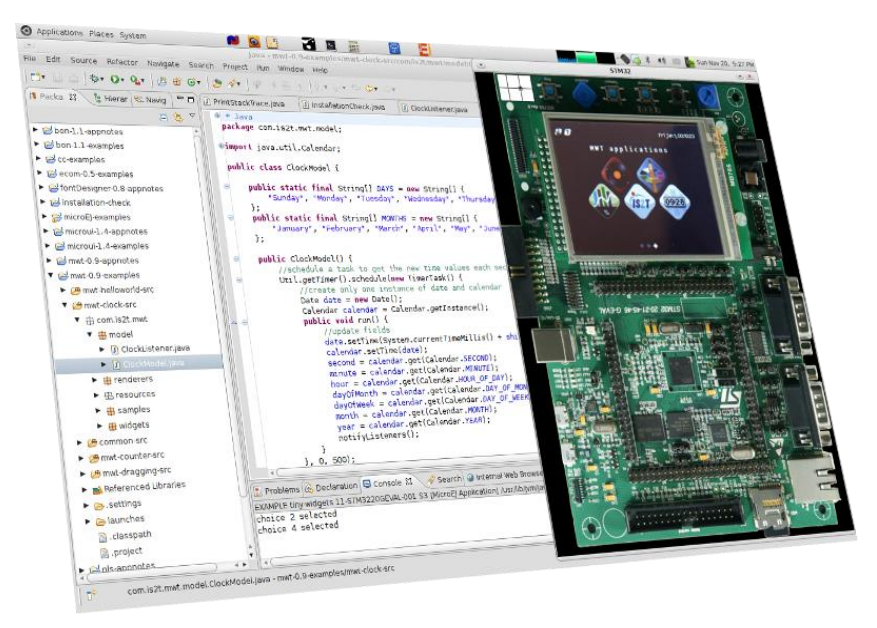

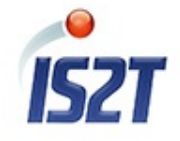

# Easy RTOS Integration (Green Thread)

• Multi-threaded Java execution environment within a single RTOS task

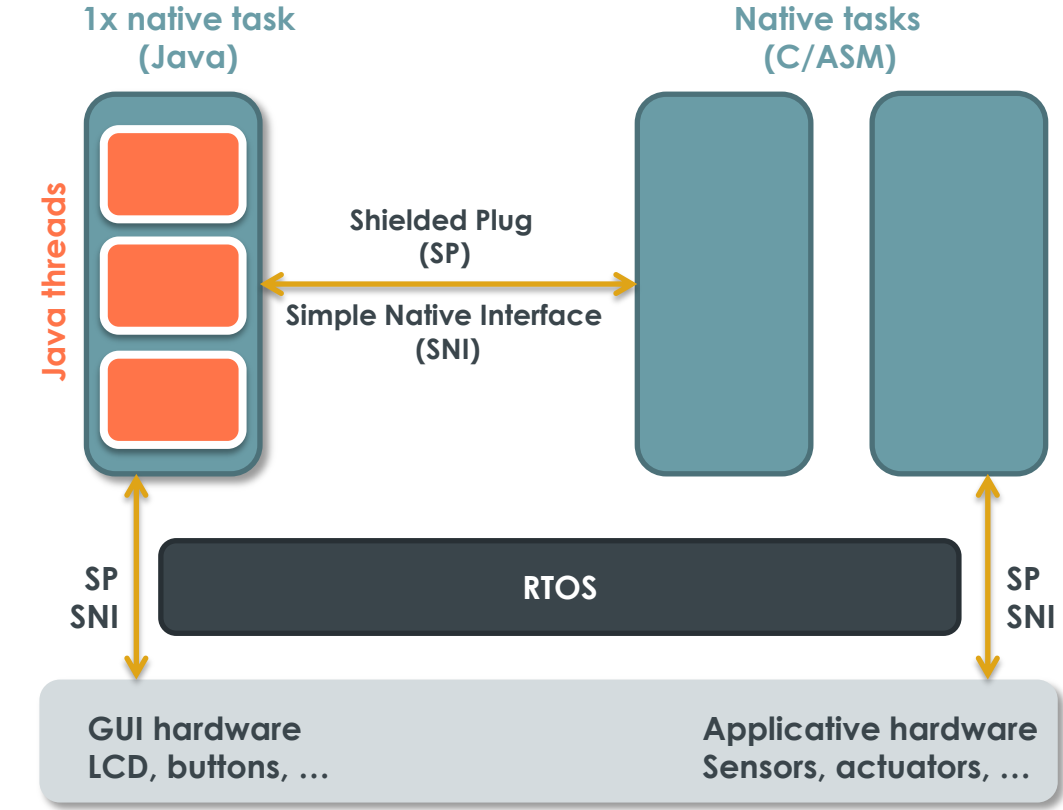

Feb 2014

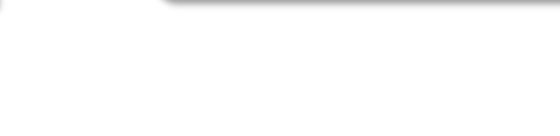

#### *RTOS Examples*

- µC/OS, ThreadX, RTX FreeRTOS
- . Linux, Integrity, VxWorks

. Your RTOS!

## Easy RTOS Integration (Green Thread)

- Same Java thread scheduling policy for all RTOS
	- » Portability improved Not only at binary level, but also scheduling level
- Easy control of CPU resource usage for Java world
	- » Java RTOS task priority setting for Java world
	- » CPU resource allocation irrespective of the number of threads
- Java threads & native Tasks synchronization means
	- » Allows synchronous and asynchronous Java / native calls

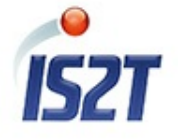

### Easy Java  $\rightarrow$  C Interface (Calls 1/2)

- SNI (ESR 012) : Simple Native Interface
- Call Java world  $\rightarrow$  C/asm
- esr consortium
- www.e-s-r.net
- Arguments: base types (int, float, double , char)

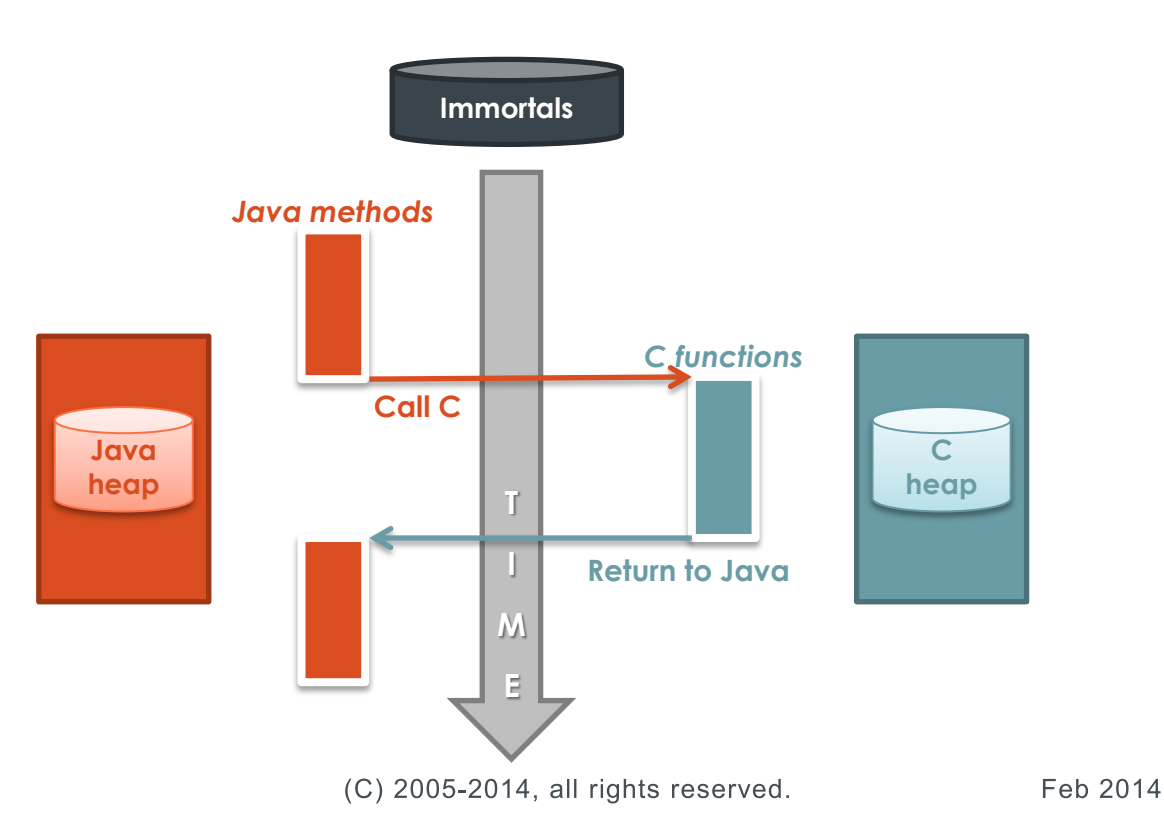

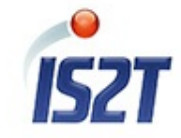

## Easy Java  $\rightarrow$  C Interface (Calls 2/2)

• Easy mapping using naming convention

```
package GPIO;
public class Main {
     public static native void toggle();
     public static void main(String[] a) throws InterruptedException
{
         while(true){
             toggle();
             Thread.sleep(10);
 }
 } 
}
```

```
#include <sni.h>
#include "gpio.h"
void Java_GPIO_Main_toggle(){
    GPIOE->ODR ^{\wedge} = GPIO Pin 2 ;
}
```
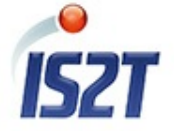

## Easy Java  $\leftrightarrow$  C Interface (Data 1/2)

- SNI (ESR 012): Simple Native Interface
- Share arrays of base types

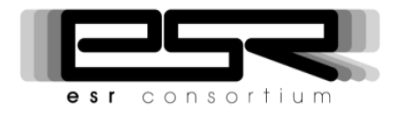

www.e-s-r.net

• Zero copy buffers and compatible with DMA systems

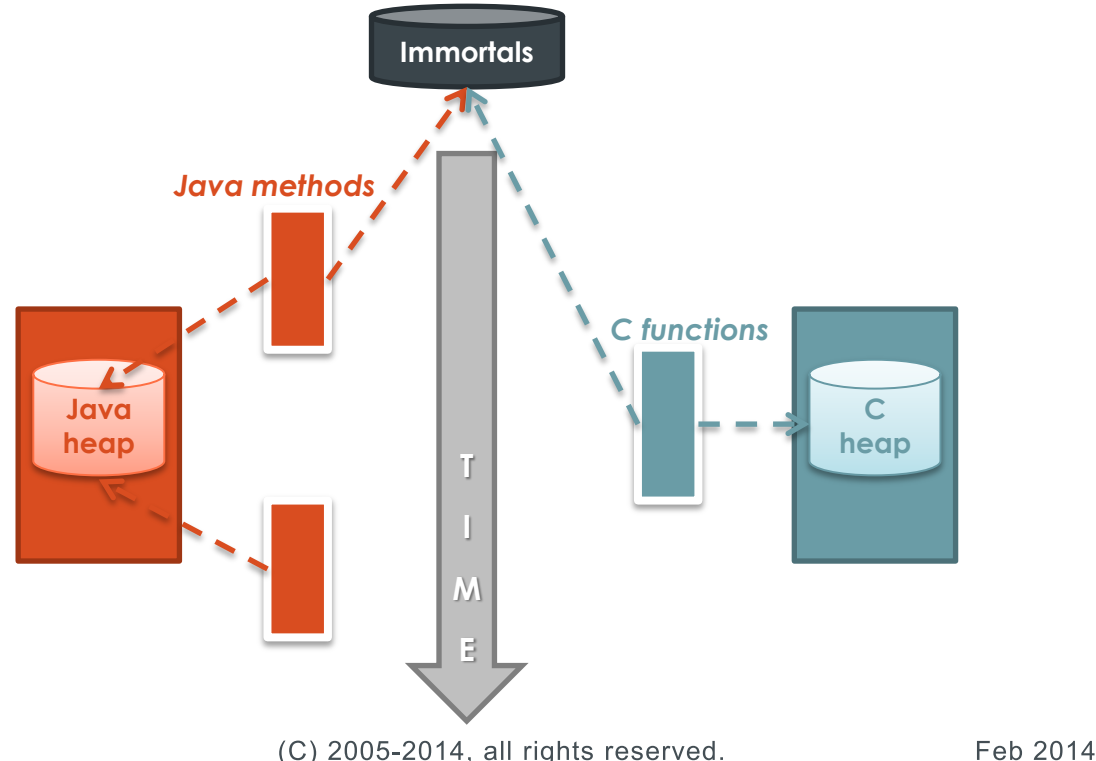

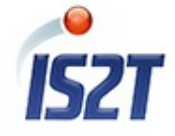

#### $Java \rightarrow C$  Interface

• Immortals are used to share data memory between Java and C

```
package com.corp.examples;
public class Hello {
    static int[] array = (int[])Immortals.setImmortal(new int[50]); 
    public static native int getData(int[] array);
    public static void main(String[] args){
       int nb = getData(array);
 }
}
```

```
#include <sni.h>
jint Java_com_corp_examples_Hello_getData(jint* array){
    array[0] = 0xBEEF; return 1 ;
}
```
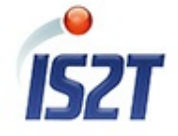

## Shielded Plug for Safe & Easy C Integration

- Communication between two separated worlds (Java & native like C/asm)
- Pooling or notification event types
- Spatial & temporal decoupling
- Ideal to add Java tasks on top of a legacy C program

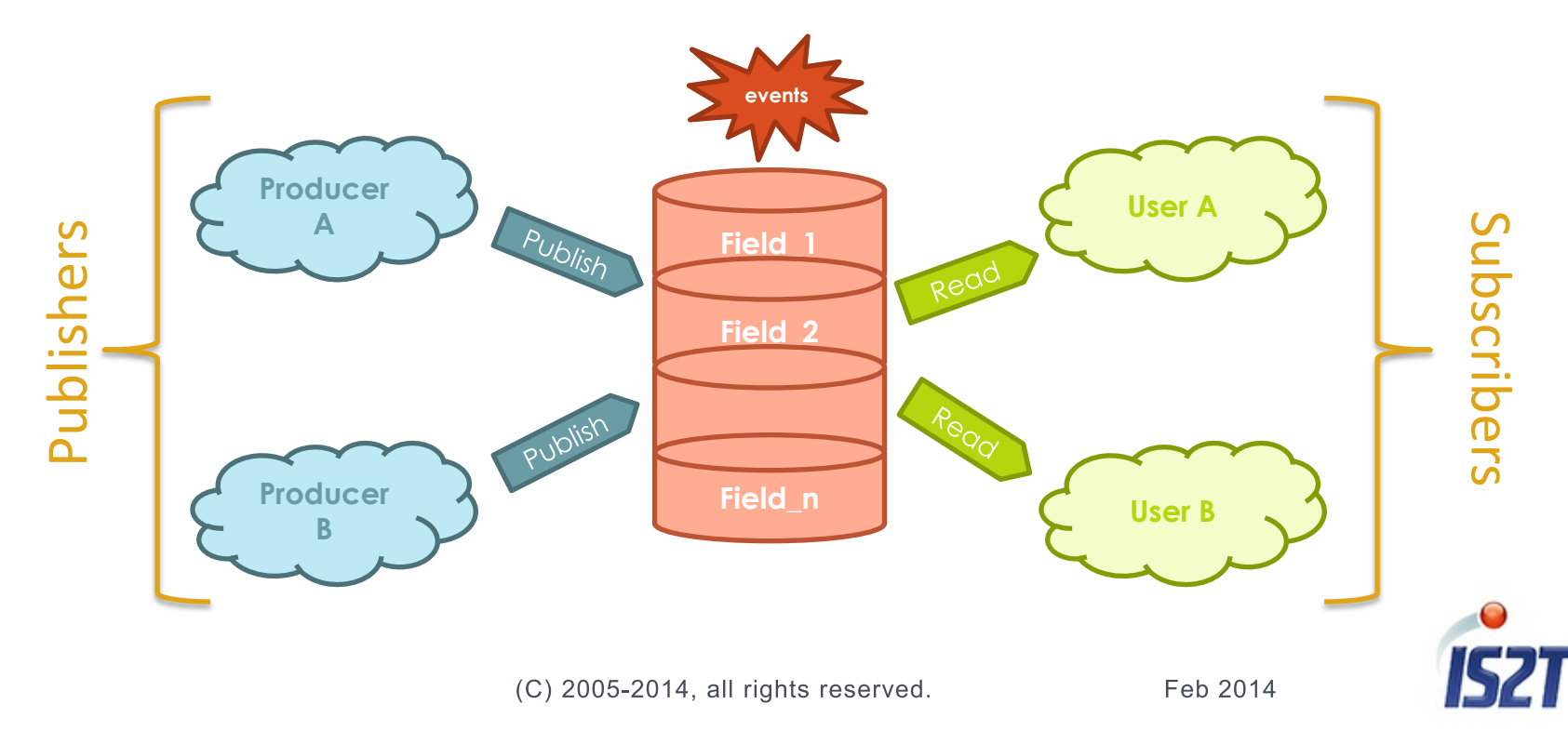

#### Shielded Plug Java Read Example

```
<shieldedPlug>
          <database name="Forecast" id="0" immutable="true" version="1.0.0">
          <block id="0" name="WIND" length="8" maxTasks="1"/>
          <block id="1" name="TEMP" length="4" maxTasks="1"/>
          <block id="2" name="THERMOSTAT" length="4" maxTasks="1"/>
          </database>
</shieldedPlug>
public class Wind {
          public int speed; //in ms [0..]
          public int direction; //in degree [0..360]
}
public class WindReader implements SPReader {
          private static final int SPEED = 0;
          private static final int DIRECTION = 4;
          public Object readObject(ShieldedPlug database, int blockID) throws
                                                                           EmptyBlockException {
                     Wind w = new Wind();
                     byte[] data = new byte[database.getLength(blockID)];
                     database.read(blockID, data);
                     w.\text{speed} = \text{ByteArray}.\text{readInt}(\text{data}, \text{SPEED});w.direction = ByteArray.readInt(data, DIRECTION);return w;
          }
}
```
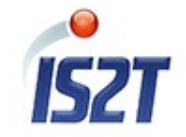

### Shielded Plug C Publish Example

```
#include <sp.h>
struct Wind {
         int32_t speed;
         int32_t direction;
};
void windPublication(){
         struct Wind w;
         ShieldedPlug database = SP getDatabase(Forecast ID);
         w.\,speed = speed();
        w.direction = direction();
         SP_write(database, Forecast WIND, &w);
}
```
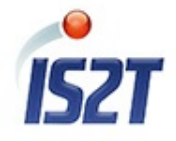

## Extend the Simulation Platform

- Why building your simulator?
	- » Prototype before having hardware available
- Build your virtual device for UI
	- » Front Panel Designer (buttons, LCD display, LEDs, etc.)
- Build your peripheral extensions (mocks)
	- » Software mocks in Java or C connected to the simulation engine
	- » Hardware mocks over workstation communication interfaces

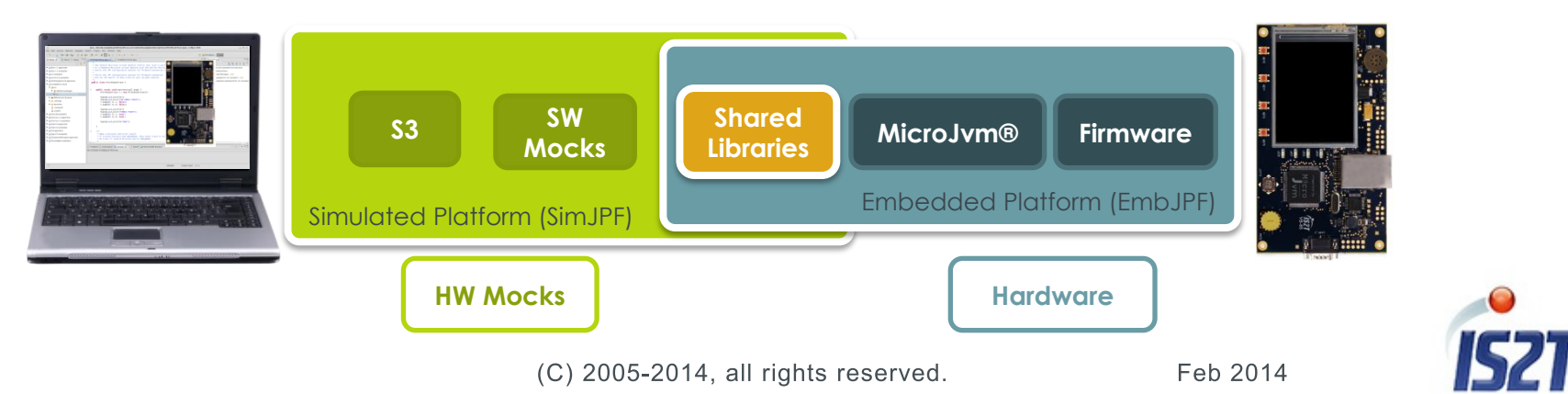

### Extend the Simulation Platform

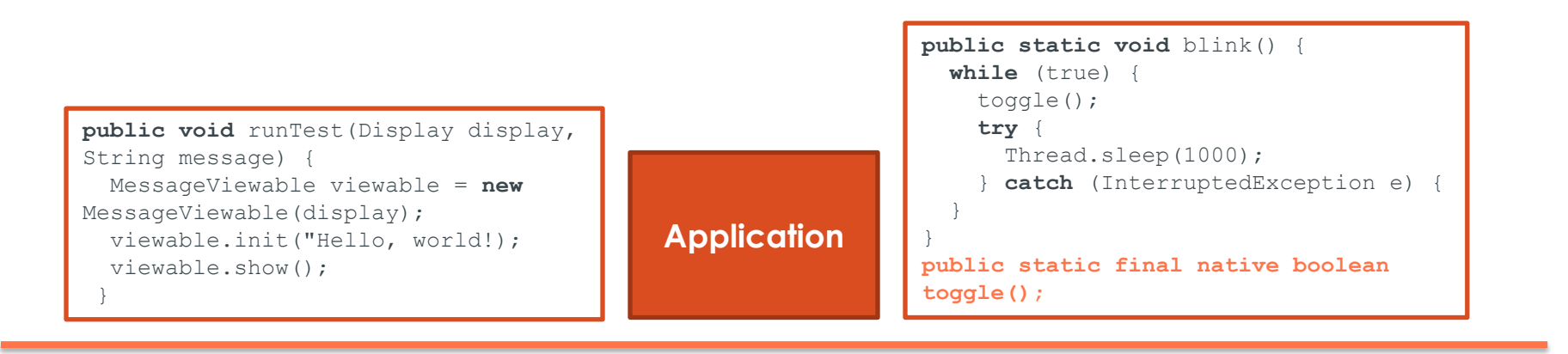

#### *Simulated Java Platform*

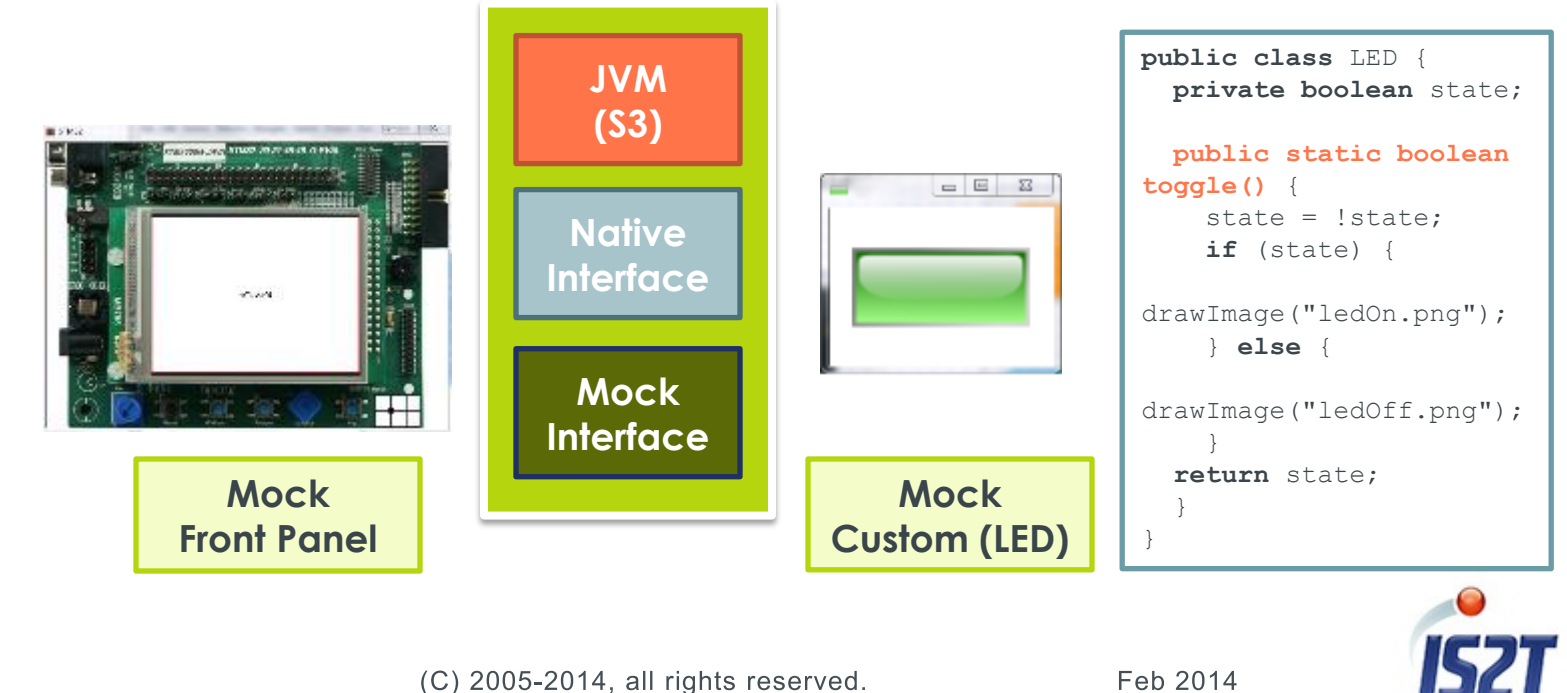

#### APPLICATION PLATFORMS FOR SMART OBJECTS (IOT)

MicroEJ - Hardware as a Service

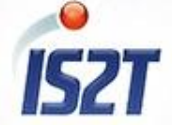

Feb 2014

(C) 2005-2014, all rights reserved.

24

#### HaaS for Home Energy Management

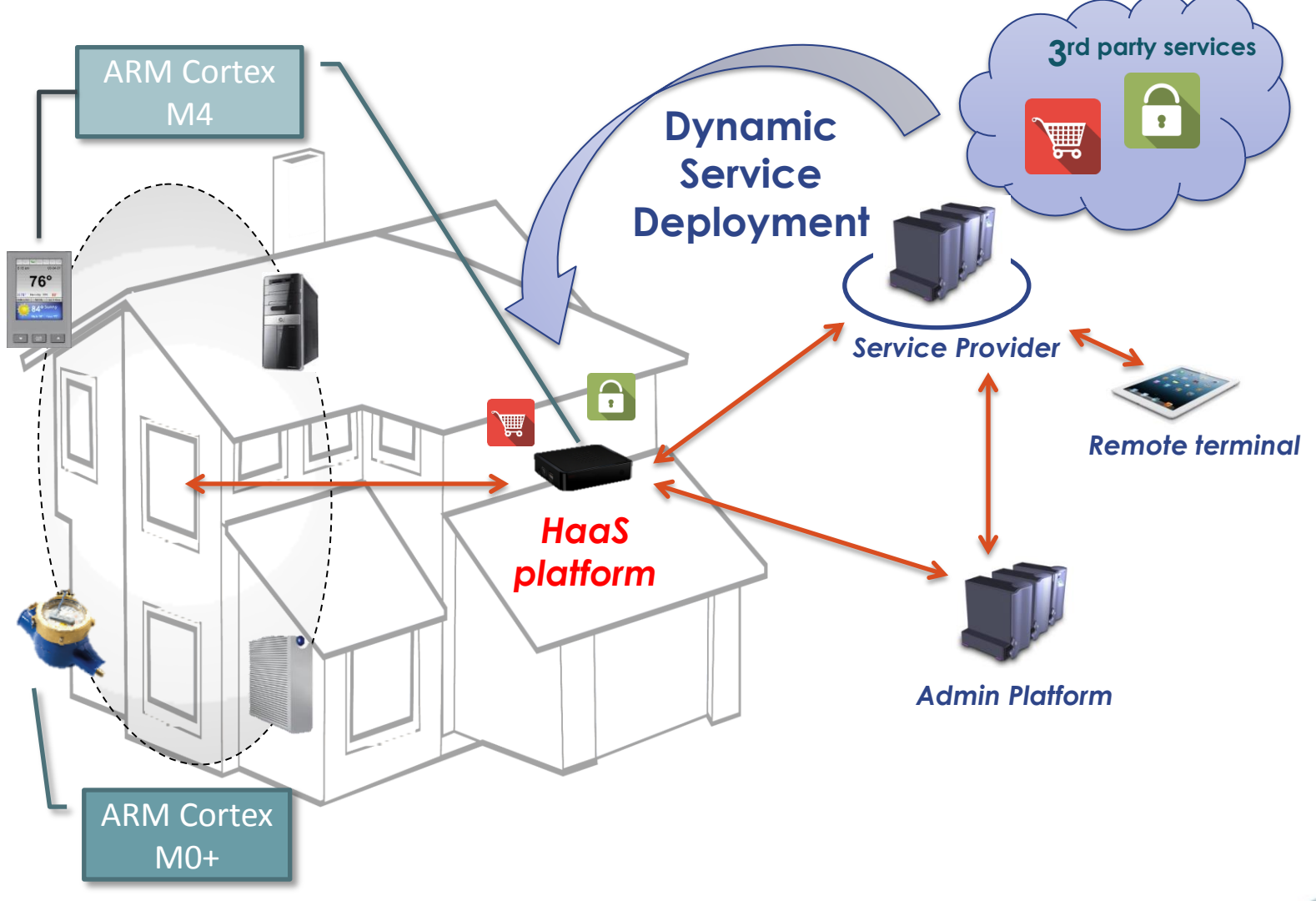

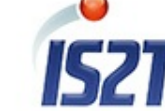

#### HaaS for Wearable Electronics

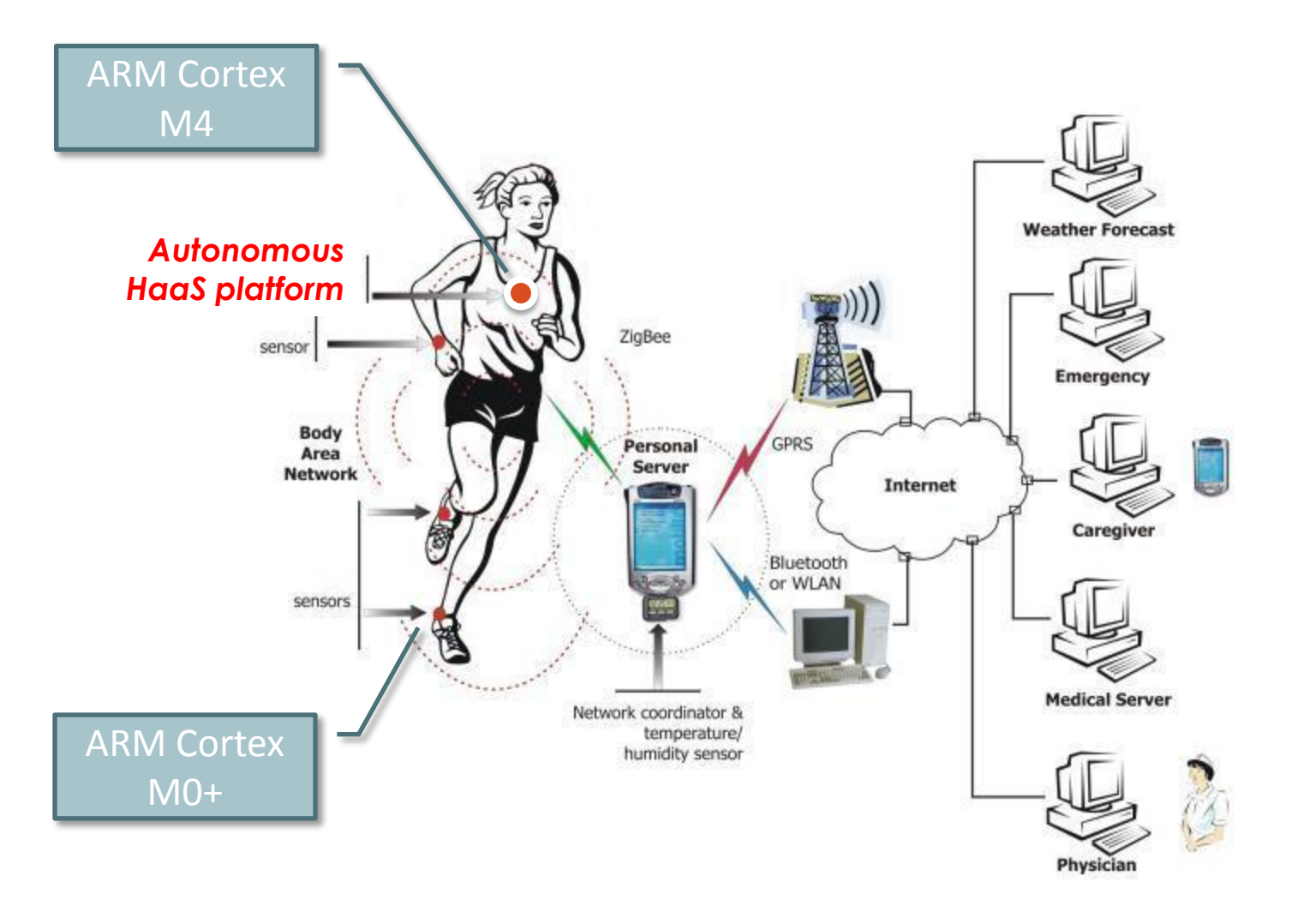

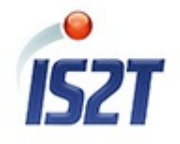

## IoT Market Challenges

- Energy efficiency
	- » No bloatware!
- Cost Effectiveness
	- » Small execution environments

#### • Rich Eco-Systems

» More software enablers for innovative business models

#### • Reliability

» Data integrity, service management

#### • Security

» Virtualization, resource management

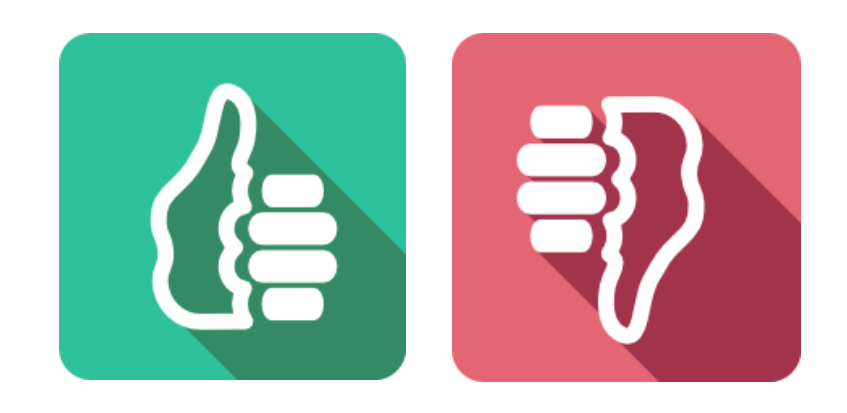

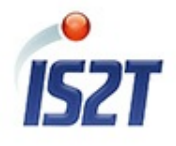

#### Solution Alignment

- Various topologies for gateways and edge devices
- Time-to-Market can not wait for specific system availability
- *Need unified and portable execution environments*

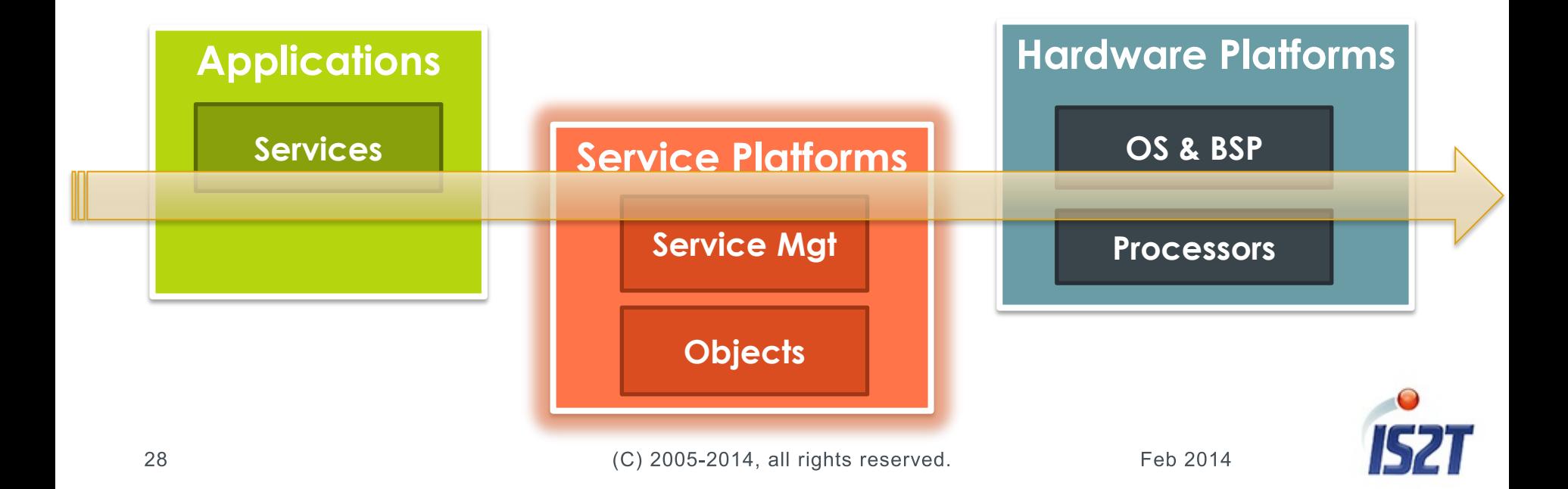

#### HaaS Platform Overview

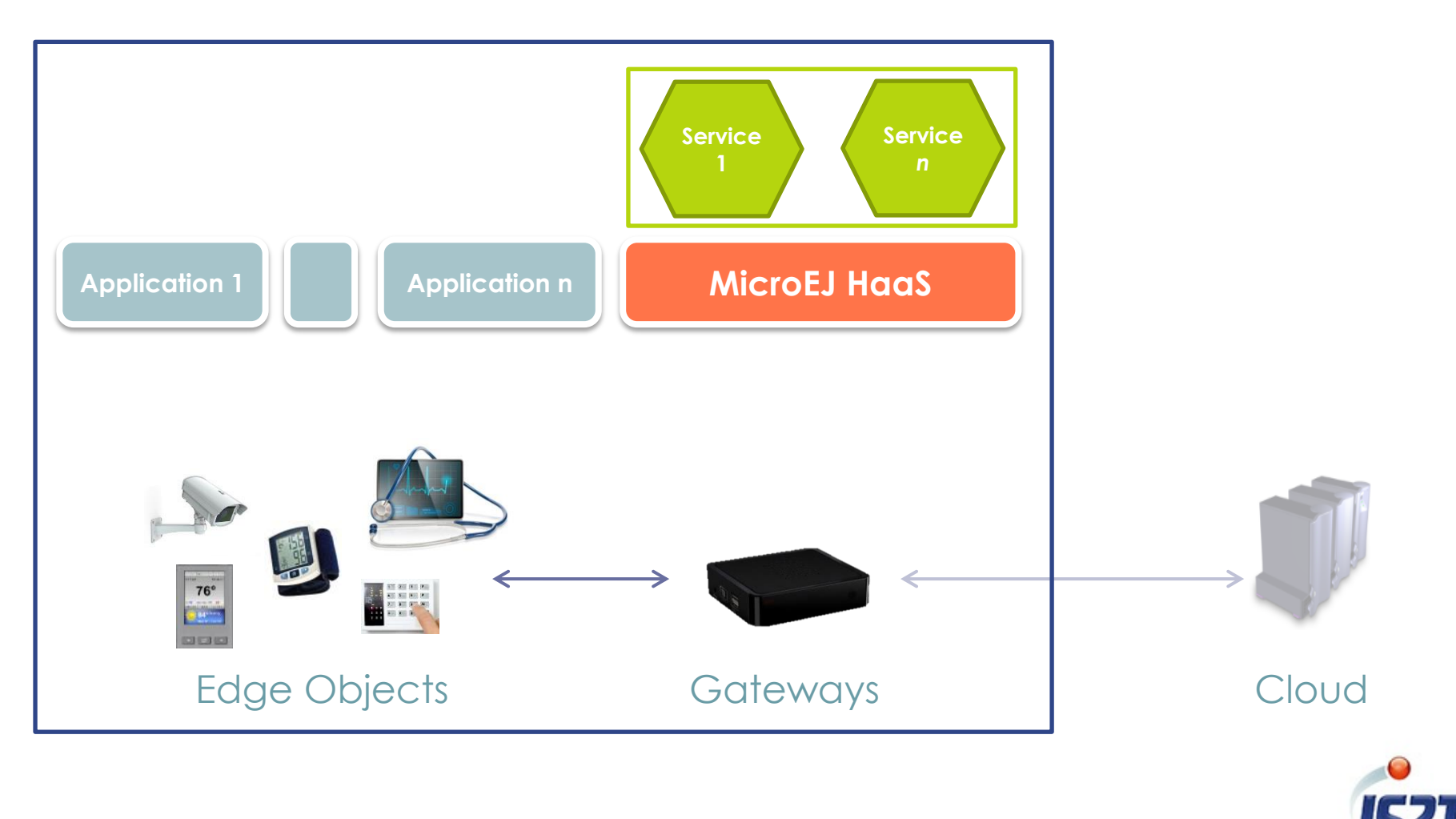

#### New Capabilities

- Let marketing try new ideas
	- » Try new services fast

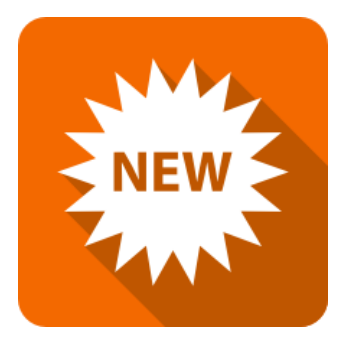

- Share your platform with your Eco-System
	- » Provide an open platform with safe isolation capability
- Let your customer choose a product configuration » In the field dynamic service deployment and activation
- Keep using your legacy device base » Use ubiquitous technology with low constraints on hardware

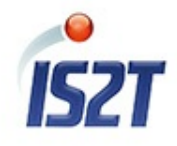

#### MicroEJ® Haas Architecture – Kernel

- Standalone (independent from Features)
- **Manage Features** 
	- » Life cycle
	- » Resource allocation
- Native code allowed

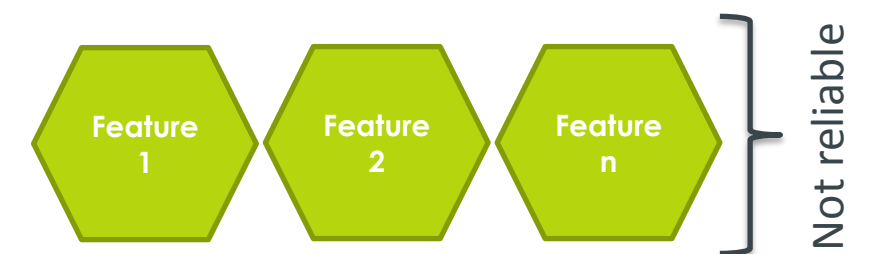

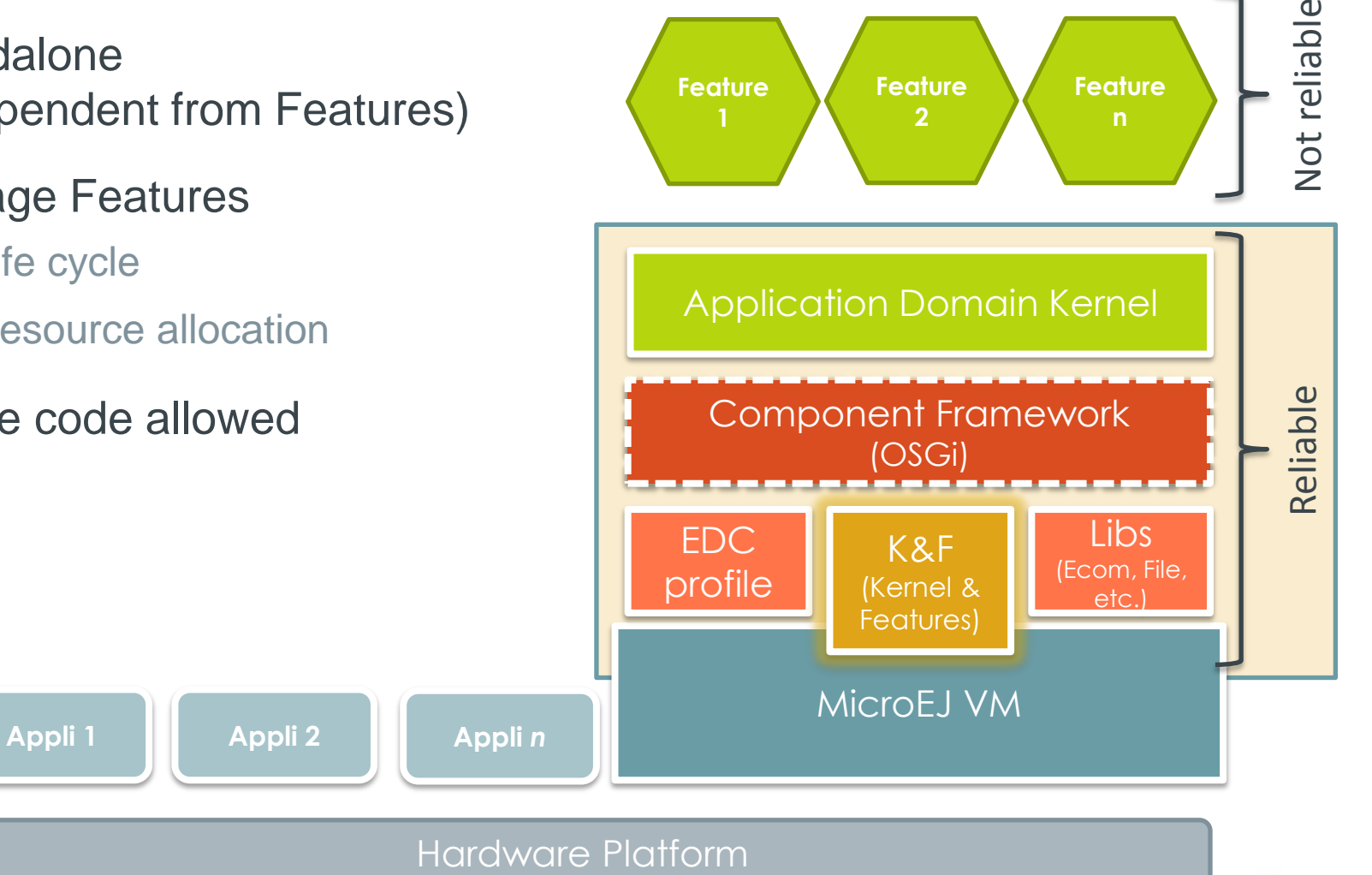

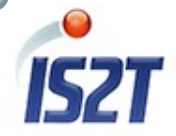

#### MicroEJ® HaaS Architecture – Features

- Rely on Kernel APIs
- Cannot directly access to other Features (code, objects, threads)  $\rightarrow$  use Kernel as a proxy instead
- Full virtualization (no native code allowed)

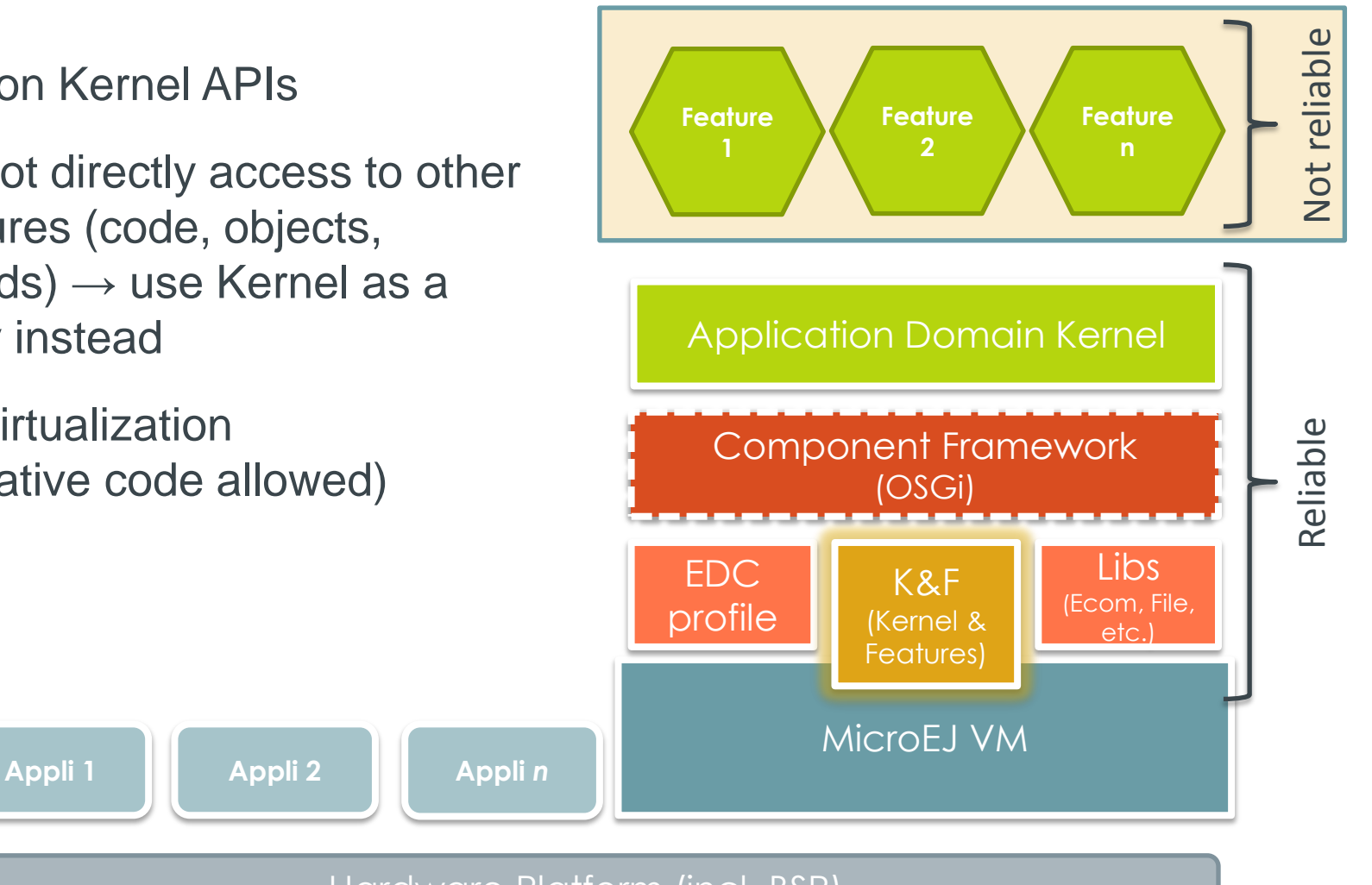

Feb 2014

Hardware Platform (incl. BSP)

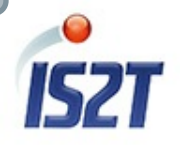

#### K&F Key Features

- Low consumption & OS agnostic
	- » Kernel & Features: ~20KBytes
	- » Run the same on any RTOS
- Ressources management
	- » CPU and memory allocations
	- » All I/O : file system, TCP/IP, UART, USB, etc.
- Stable & Secure
	- » Kill of a Feature (group of bundles) feasible at any time
		- Threads + objects + code
	- » No back door

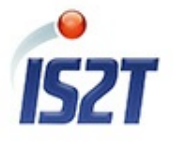

### K&F and OSGi

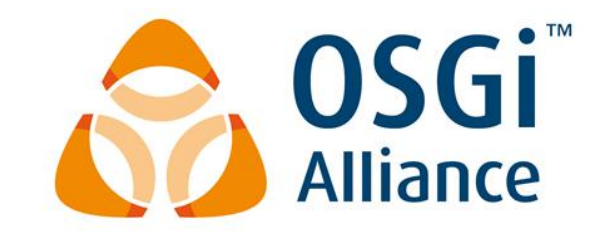

- Bundle life cycle management
	- » Load/unload, enable/disable

#### • Resource management

- » Bundles cannot access to larger CPU and memory resources than required
- » Bundles cannot access to physical resource when not allowed to

#### • Isolation

» Bundles is isolated from each others and interface according to the rules defined by the Kernel

#### • Stable & Secure

- » Unload has no impact on other Bundles
- » No stale reference, no zombie threads, etc.

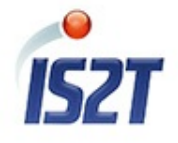

#### THANK YOU!

More information: [www.is2t.com](http://www.is2t.com/)

Evaluation kits: **is2t.microej.com** 

157

Feb 2014

(C) 2005-2014, all rights reserved.